## МИНИСТЕРСТВО НАУКИ И ВЫСШЕГО ОБРАЗОВАНИЯ РОССИЙСКОЙ ФЕДЕРАЦИИ Федеральное государственное автономное образовательное учреждение высшего образования «НАЦИОНАЛЬНЫЙ ИССЛЕДОВАТЕЛЬСКИЙ ТОМСКИЙ ПОЛИТЕХНИЧЕСКИЙ УНИВЕРСИТЕТ»

**УТВЕРЖДАЮ** Матвеев А.С.  $4236$  cerem 8 2020 г.

## РАБОЧАЯ ПРОГРАММА ДИСЦИПЛИНЫ **ПРИЕМ 2019 г.** ФОРМА ОБУЧЕНИЯ очная

# ПОТРЕБИТЕЛИ ЭЛЕКТРИЧЕСКОЙ ЭНЕРГИИ И ЭНЕРГОСБЕРЕЖЕНИЕ

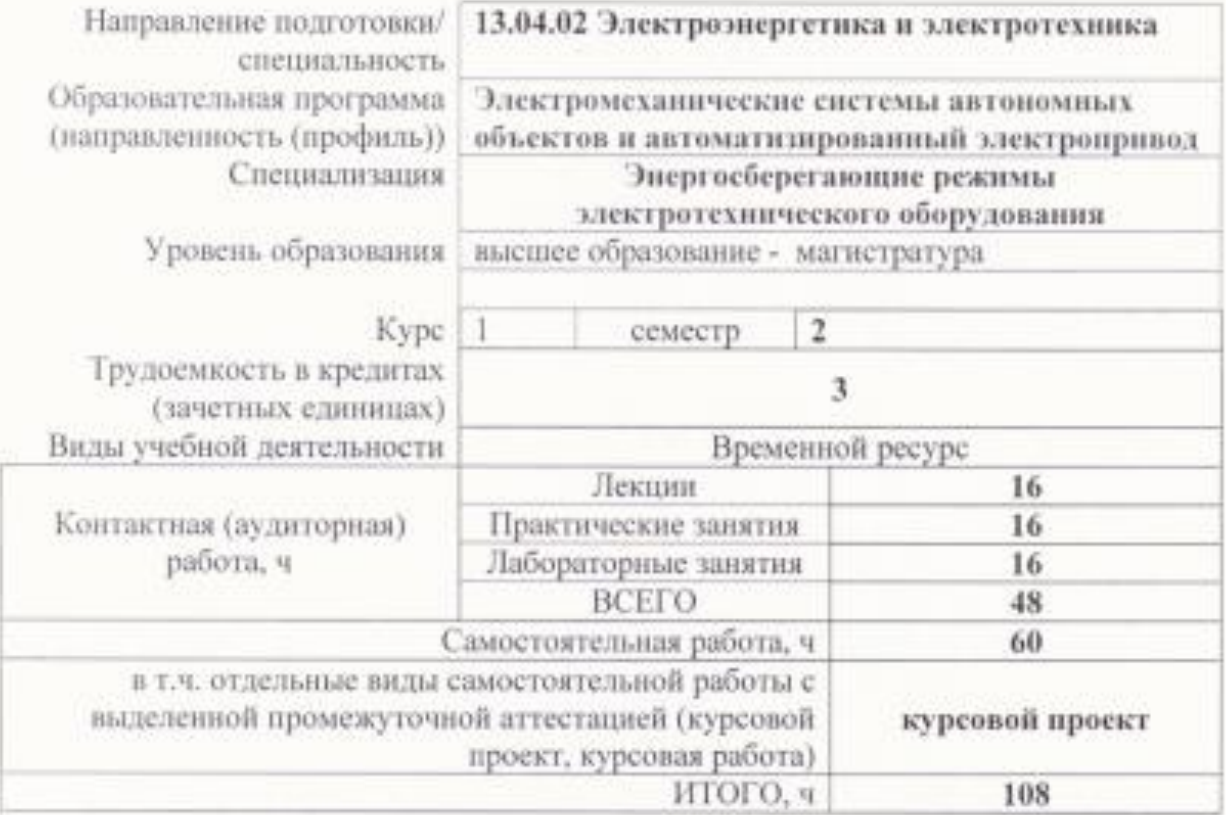

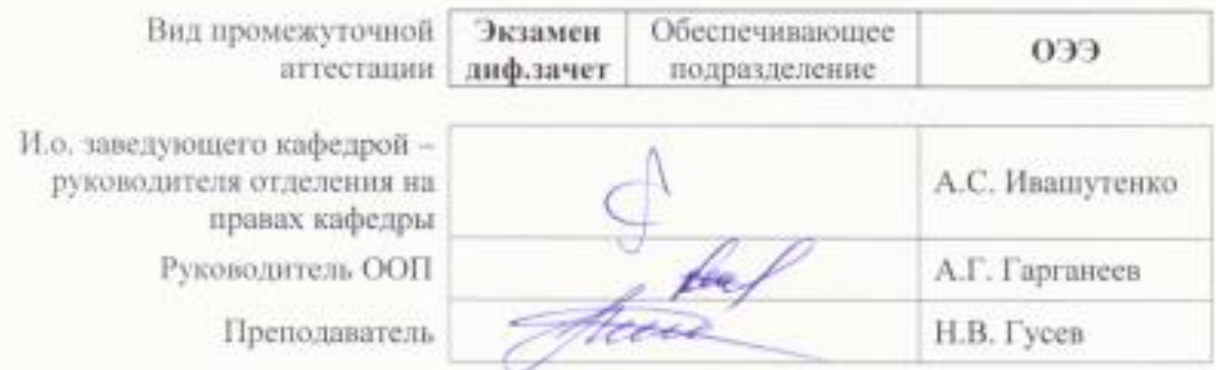

## 1. Цели освоения дисциплины

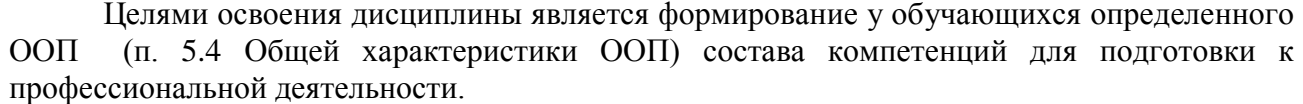

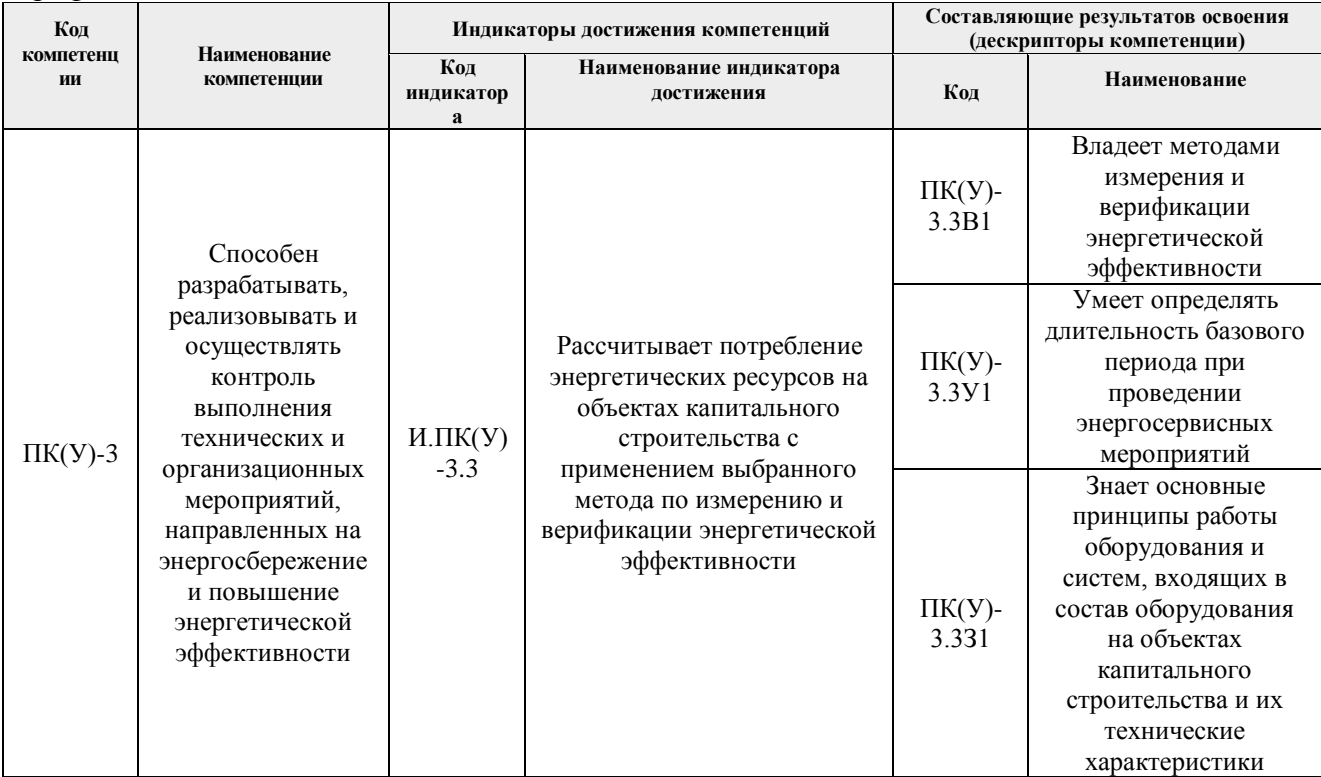

## 2. Место дисциплины (модуля) в структуре ООП

Дисциплина относится к вариативной части Блока 1 учебного плана образовательной программы.

## 3. Планируемые результаты обучения по дисциплине

После успешного освоения дисциплины будут сформированы результаты обучения:

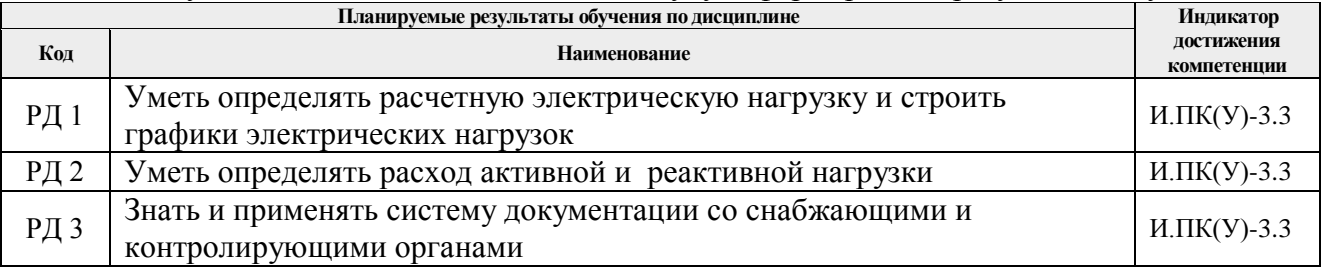

Оценочные мероприятия текущего контроля и промежуточной аттестации представлены в календарном рейтинг-плане дисциплины.

### **4. Структура и содержание дисциплины**

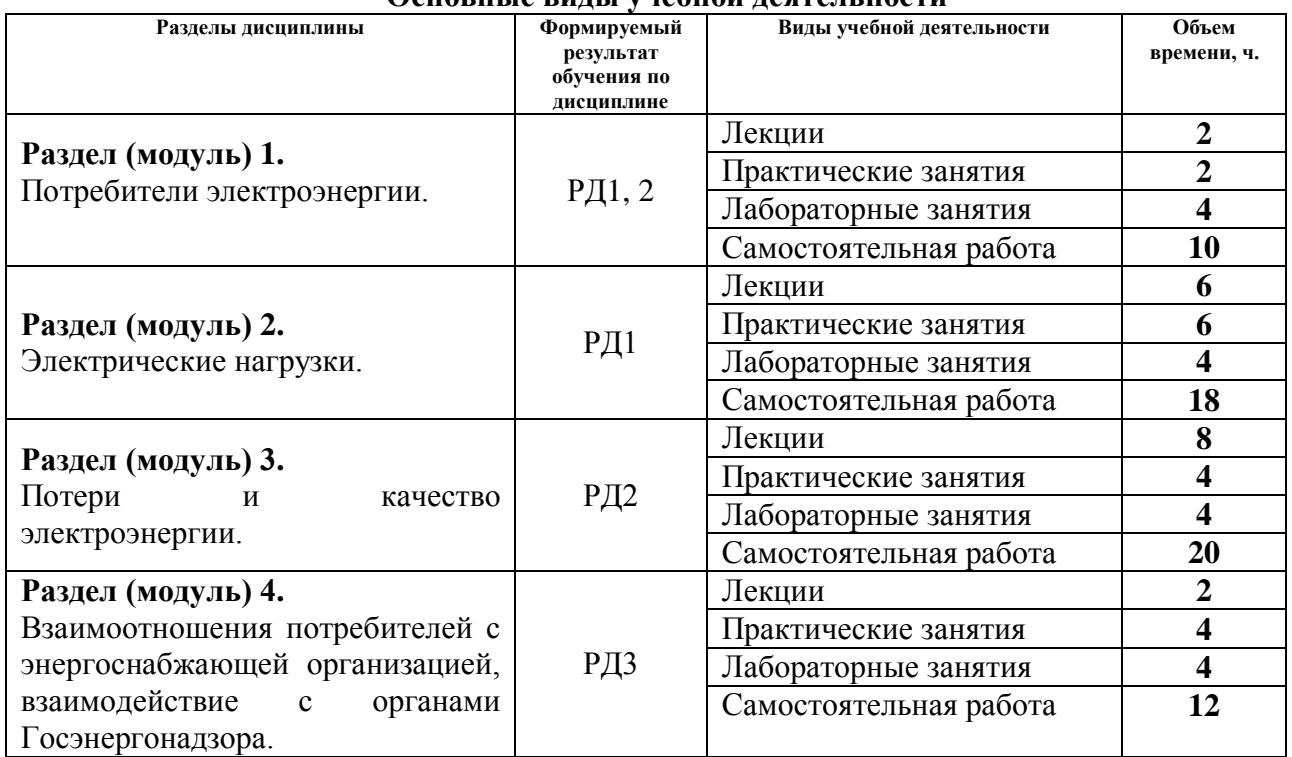

#### **Основные виды учебной деятельности**

## Содержание разделов дисциплины:

**Раздел 1.** Основные понятия о приемниках и потребителях электроэнергии

Определение потребителей электроэнергии. Федеральный закон «Об энергетике». Классификация потребителей по категориям (I, II, III). Классификация приемников электротехнической энергии. Характерные приёмники электроэнергии.

#### **Темы лекций:**

1. Потребители электроэнергии.

#### **Темы практических занятий:**

1. Применение преобразователей частоты с целью улучшения показателей потребления электроэнергии.

## **Названия лабораторных работ:**

- 1. Исследование характеристик центробежного насоса и методика измерения расхода жидкости.
- 2. Исследование характеристик систем автоматического регулирования для поддержания уровня и давления жидкой среды.

## **Раздел 2. Электрические нагрузки.**

Характерные приемники электроэнергии. Электродвигатели, осветительные электроустановки, электрические печи и электротермические установки и др.

Графики электрических нагрузок. Показатели, характеризующие неравномерность электропотребления. Теория вероятности как математический аппарат для построения графиков электрических нагрузок. Особенности электрических нагрузок промпредприятий и их графиков. Индивидуальные и групповые графики электрических нагрузок промышленных предприятий.

Методы определения расчетной электрической нагрузки. Статистический метод определения расчетной нагрузки. Метод упорядоченных диаграмм

## **Темы лекций:**

- 1. Характерные приемники электроэнергии.
- 2. Электрические нагрузки промышленных предприятий.
- 3. Методы определения расчетной электрической нагрузки.

#### **Темы практических занятий:**

- 1. Построение графиков электрических нагрузок.
- 2. Определение расчетной электрической нагрузки

#### **Названия лабораторных работ:**

1. Система «Тиристорный регулятор напряжения – асинхронный двигатель с короткозамкнутым ротором».

#### **Раздел 3. Потери и качество электроэнергии.**

Расход и потери электроэнергии потребителей. Определение расхода активной и реактивной энергии. Потери мощности и энергии в системах электроснабжения. Способы снижения потерь мощности и энергии в элементах систем электроснабжения потребителя.

Влияние качества электроэнергии на работу электроприемника. Отклонения, колебания и несимметрия напряжения. Влияние отклонения частоты.

#### **Темы лекций:**

- 1. Расход активной и реактивной мощности.
- 2. Способы снижения потерь мощности.
- 3. Влияние качества электроэнергии на работу электроприемника

#### **Темы практических занятий:**

- 1. Определение расхода активной и реактивной мощности
- 2. Расчет потерь мощности в системе электроснабжения.

#### **Названия лабораторных работ:**

1.Синхронный электропривод как составляющая системы потребления электроэнергии.

**Раздел 4.** Взаимоотношения потребителей с энергоснабжающей организацией, взаимодействие с органами Госэнергонадзора.

Виды деятельности в электроэнергетике. Договор электроснабжения. органы государственного энергетического надзора. Контроль со стороны органов Ростехнадзора.

#### **Темы лекций:**

1. Организация взаимоотношений потребителей со сторонними организациями.

#### **Темы практических занятий:**

1. Компенсация реактивной мощности

#### **Названия лабораторных работ:**

1. Шаговый электропривод как составляющая системы потребления электроэнергии.

## **Тематика курсовых проектов:**

- 1. Электрооборудование системы вентиляции гаражного бокса.
- 2. Электрооборудование центробежного насоса.
- 3. Электрооборудование питателя угольной пыли.
- 4. Электрооборудование конусной дробилки.
- 5. Электрооборудование погружного насоса.
- 6. Электрооборудование поворотного конвейера.
- 7. Электрооборудование коксового выталкивателя.

Выбор темы курсового проекта осуществляется преподавателем.

## **5. Организация самостоятельной работы студентов**

Самостоятельная работа студентов при изучении дисциплины (модуля) предусмотрена в следующих видах и формах:

- Работа с лекционным материалом, поиск и обзор литературы и электронных источников информации по индивидуально заданной проблеме курса;
- Изучение тем, вынесенных на самостоятельную проработку;
- Подготовка к лабораторным работам, к практическим занятиям;
- Выполнение курсового проекта;
- Подготовка к оценивающим мероприятиям;

## **6. Учебно-методическое и информационное обеспечение дисциплины**

#### **6.1. Учебно-методическое обеспечение**

1. Быстрицкий, Г. Ф. Основы теплотехники и энергосиловое оборудование промышленных предприятий : учебник для среднего профессионального образования / Г. Ф. Быстрицкий. — 5-е изд., испр. и доп. — Москва : Издательство Юрайт, 2019. — 305 с. —— Текст электронный // ЭБС Юрайт. — Режим доступа: <https://urait.ru/bcode/447178> (дата обращения: 19.10.2020).

2. [Гусев](http://catalog.lib.tpu.ru/files/names/document/RU/TPU/pers/26528) Н. В. Потребители электрической энергии и энергосбережение : учебное пособие / Н. В. Гусев, С. М. Семенов; Национальный исследовательский Томский политехнический университет (ТПУ). — Томск: Изд-во ТПУ, 2014. — 293 с.: ил..

3. [Гусев Н. В.](http://catalog.lib.tpu.ru/files/names/document/RU/TPU/pers/26528) Потребители электрической энергии и энергосбережение : учебное пособие [Электронный ресурс] / Н. В. Гусев, С. М. Семенов; Национальный исследовательский Томский политехнический университет (ТПУ). — 1 компьютерный файл (pdf; 3,4 MB). — Томск: Изд-во ТПУ, 2014. — Заглавие с титульного экрана. — Электронная версия печатной публикации. — Доступ из корпоративной сети ТПУ. — Системные требования: Adobe Reader.. Схема доступа: <http://www.lib.tpu.ru/fulltext2/m/2014/m331.pdf>

#### **Дополнительная литература**

1. Суворин, А. В. Приемники и потребители электрической энергии систем электроснабжения : учебное пособие / А. В. Суворин. — Красноярск : СФУ, 2014. — 354 с. — Текст : электронный // Лань : электронно-библиотечная система. — Режим доступа: https://e.lanbook.com/book/64575 (дата обращения: 19.10.2020)

2. Гужов, Н. П. Системы электроснабжения : учебник / Н. П. Гужов, В. Я. Ольховский, Д. А. Павлюченко. — Новосибирск : НГТУ, 2015. — 258 с. — Текст: электронный // Лань : электронно-библиотечная система. — Режим доступа: https://e.lanbook.com/book/118118 (дата обращения: 19.10.2020).

## **6.2. Информационное и программное обеспечение**

Профессиональные Базы данных:

1. Информационно-справочная система «Кодекс» - <http://kodeks.lib.tpu.ru/>

2. Научно-электронная библиотека eLIBRARY.RU - <https://elibrary.ru/defaultx.asp>

3. Электронно-библиотечная система «Консультант студента» <http://www.studentlibrary.ru/>

4. Электронно-библиотечная система «Лань» - <https://e.lanbook.com/>

5. Электронно-библиотечная система «Юрайт» - <https://urait.ru/>

6. Электронно-библиотечная система «ZNANIUM.COM» - <https://new.znanium.com/>

Лицензионное программное обеспечение (в соответствии с **Перечнем лицензионного программного обеспечения ТПУ)**:

1. Microsoft Office Академическая лицензия

## **7. Особые требования к материально-техническому обеспечению дисциплины**

В учебном процессе используется следующее лабораторное оборудование для практических и лабораторных занятий:

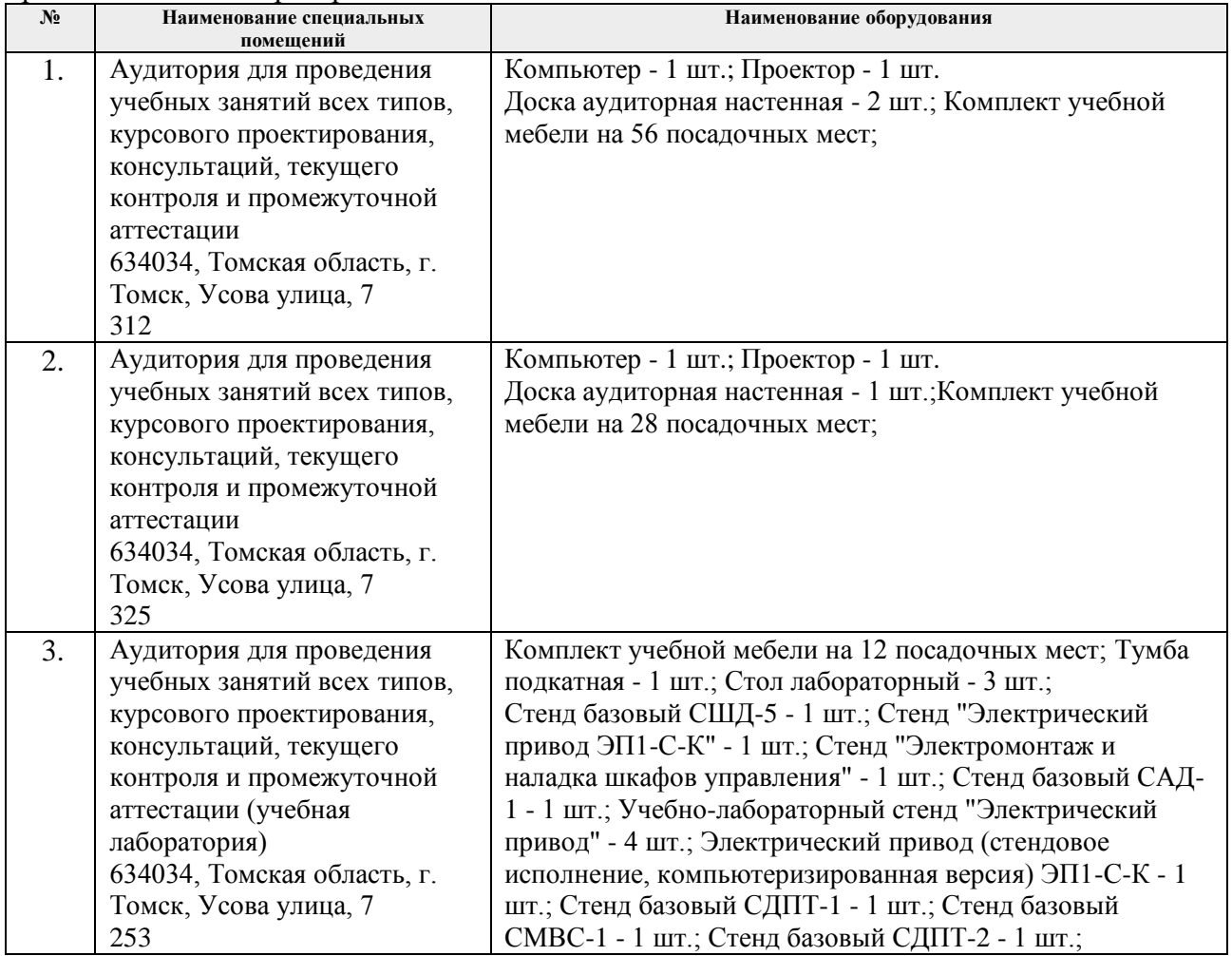

Рабочая программа составлена на основе Общей характеристики образовательной программы по направлению 13.04.02 Электроэнергетика и электротехника / профиль Электромеханические системы автономных объектов и автоматизированный электропривод / специализация «Энергосберегающие режимы электротехнического оборудования (приема 2019 г., очная форма обучения).

Разработчик:

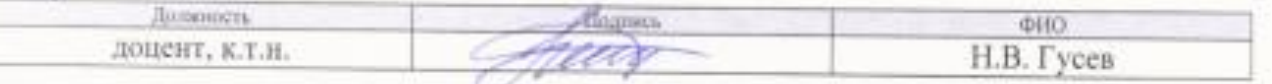

Программа одобрена на заседании Отделения электроэнергетики и электротехники (протокол от «27» июня 2019 г. № 6).

И.о. заведующего кафедрой - руководителя отделения на правах кафедры

/А.С. Ивашутенко/ **полнись**